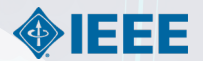

# **Join IEEE**

IEEEメンバーシップ、Society メンバーシップおよび各種購読 オンライン申込みガイド

推奨ブラウザ: Microsoft Edge, Mozilla Firefox, Safari, Google Chrome

お問合せ:IEEE ジャパン・オフィス Email: [ieee-japan@ieee.org](mailto:ieee-japan@ieee.org) | Phone: 03-3408-3118

1 **www.ieee.org**

## *www.ieee.org* を開き *Join IEEE* をクリック

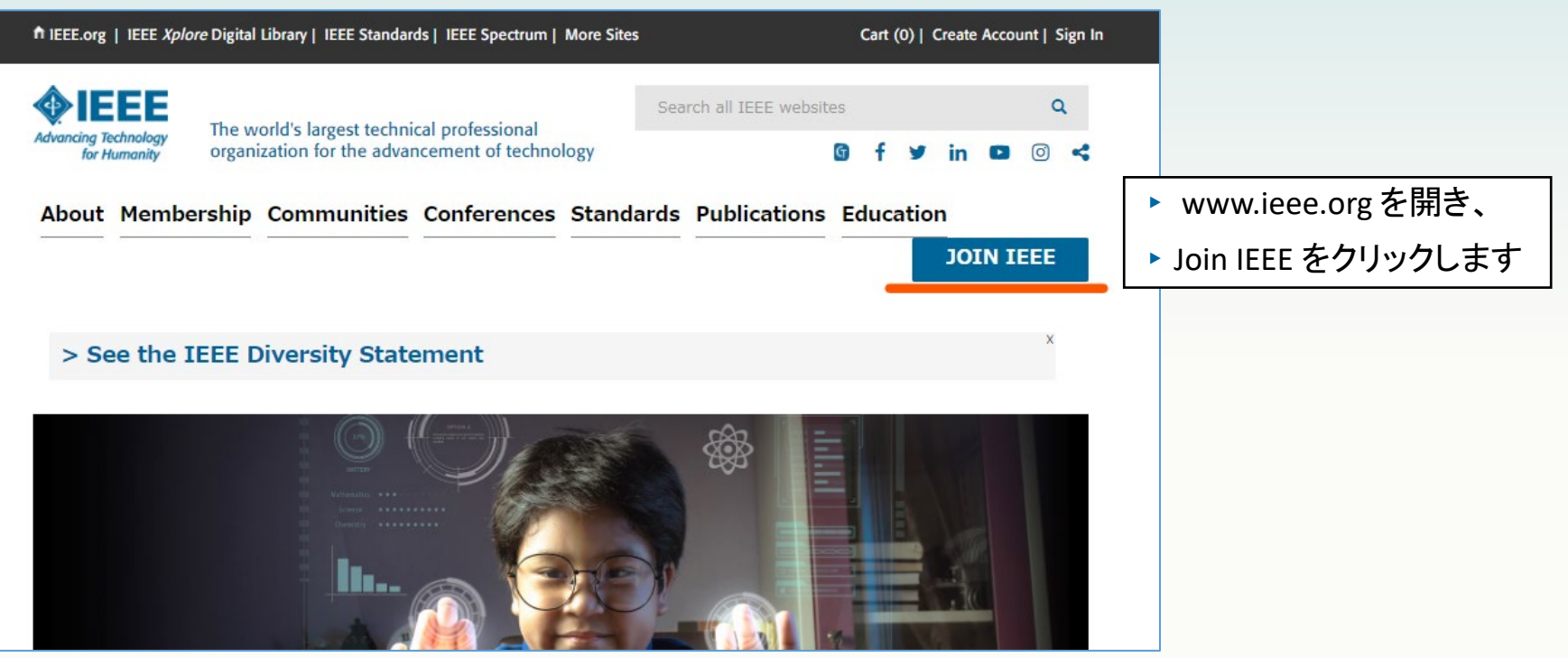

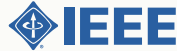

## *Join as a professional* をクリック

Join as a professional

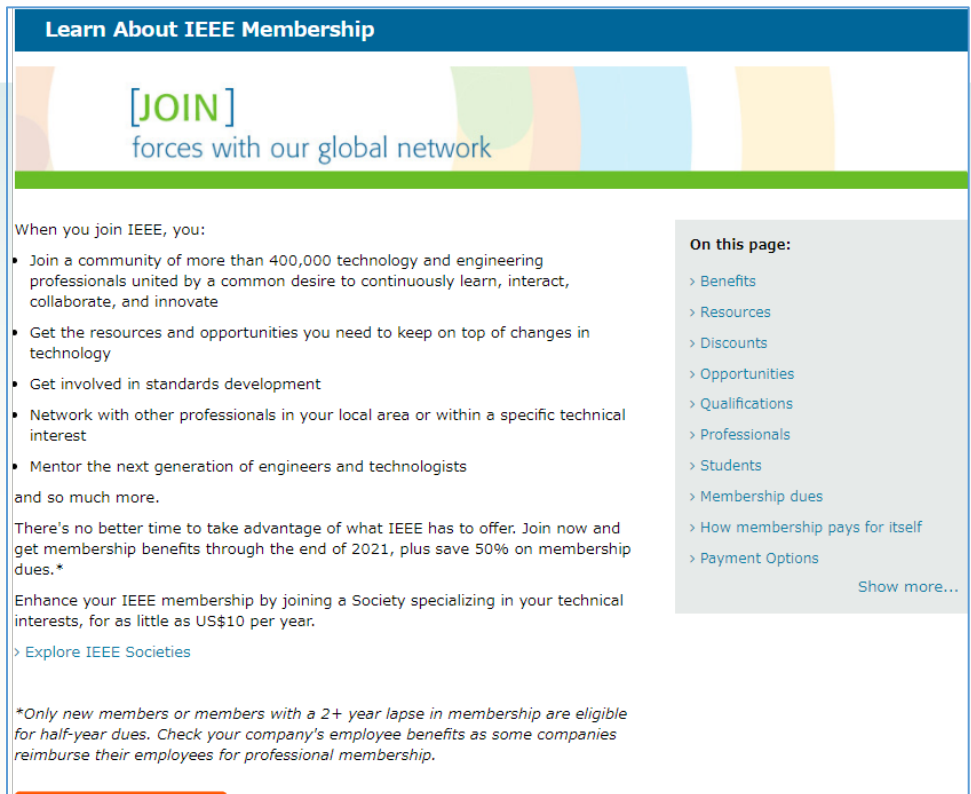

Join as a student

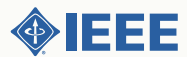

3 **www.ieee.org**

## ご自身のアカウントを作成します

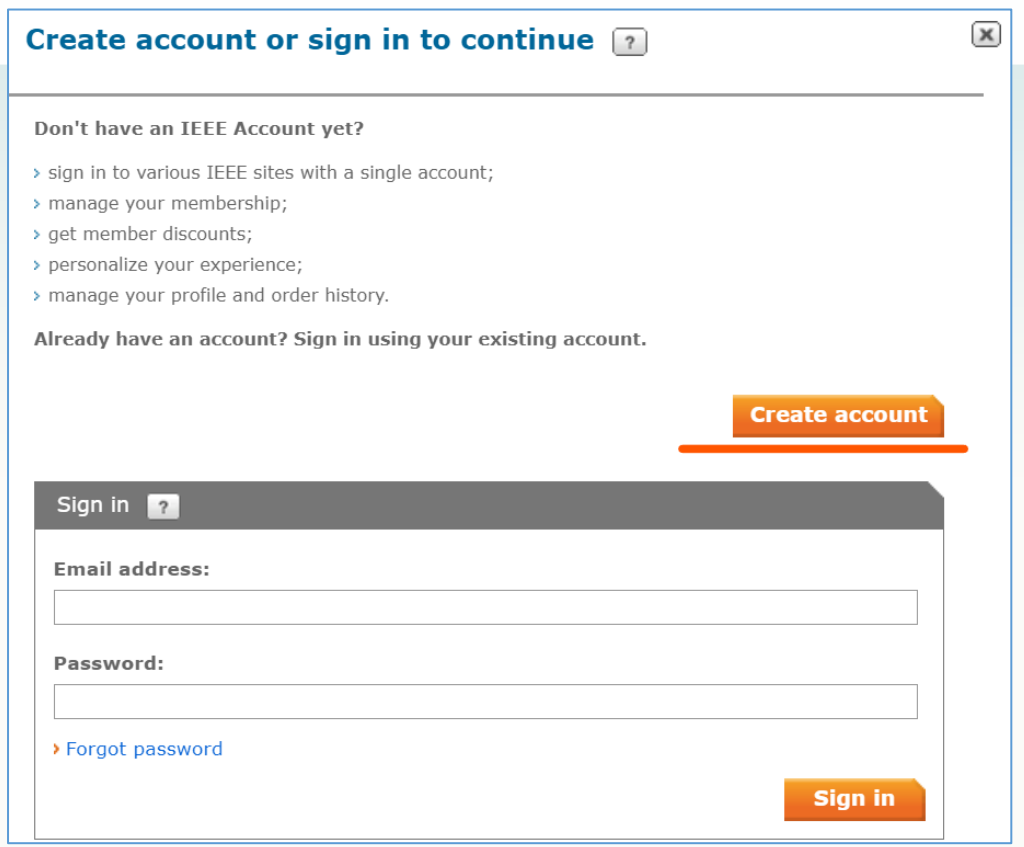

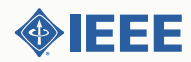

## アカウントへのログイン情報を登録します

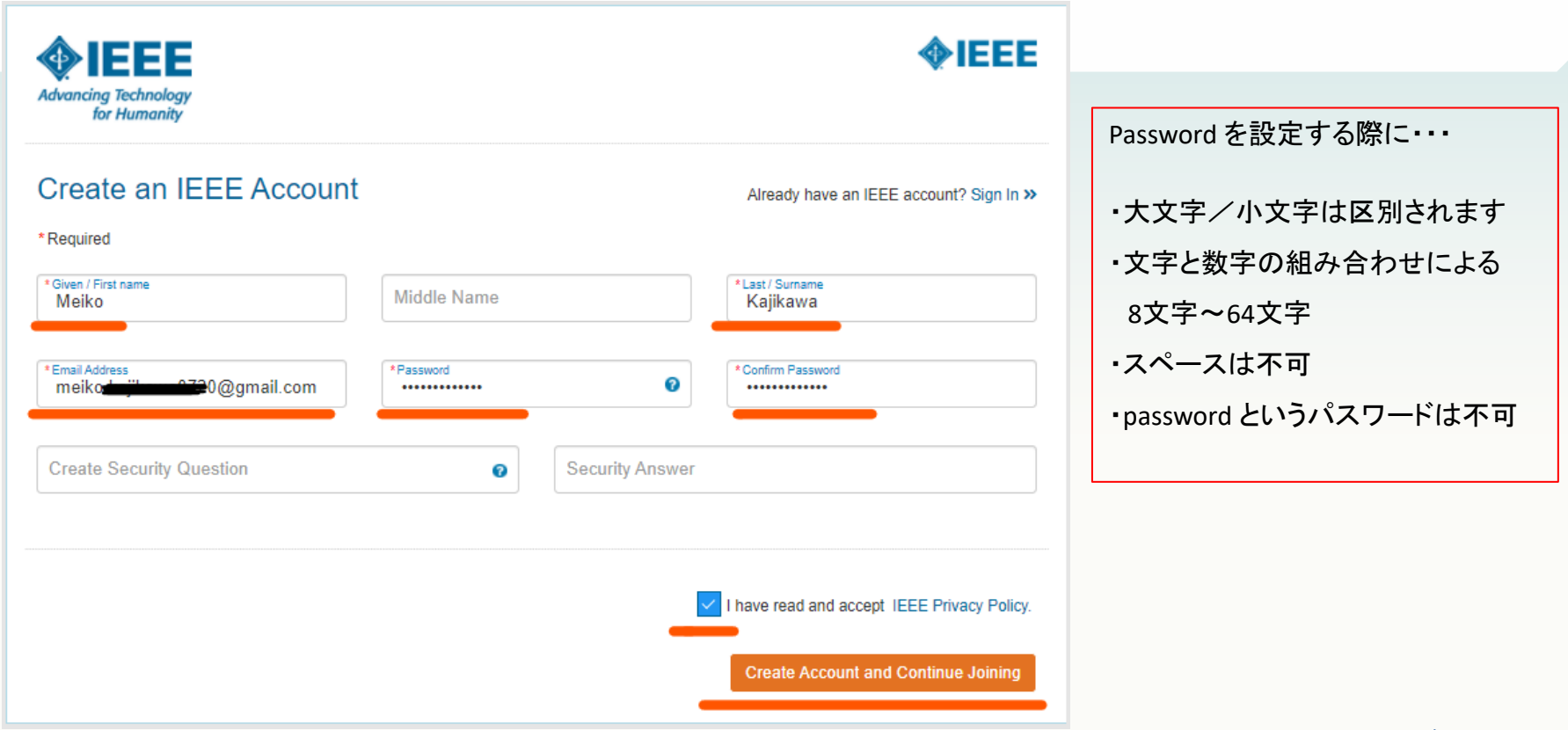

IEEE

## アカウントにご自身の情報を入力します:ご連絡先等

### Join

#### Thank you for your interest in membership.

You have selected the following item(s):

· IEEE Membership

Please provide your contact, professional, and education information in the application below. To enhance your membership, consider adding additional societies, special interest groups, and subscriptions.

>View benefits > View qualifications

#### \* required fields

#### \* Contact and profile information

Your primary address will be used for membership mailings, subscriptions, and local section assignment. Please note that primary address changes, such as country, could affect availability of some products and services.

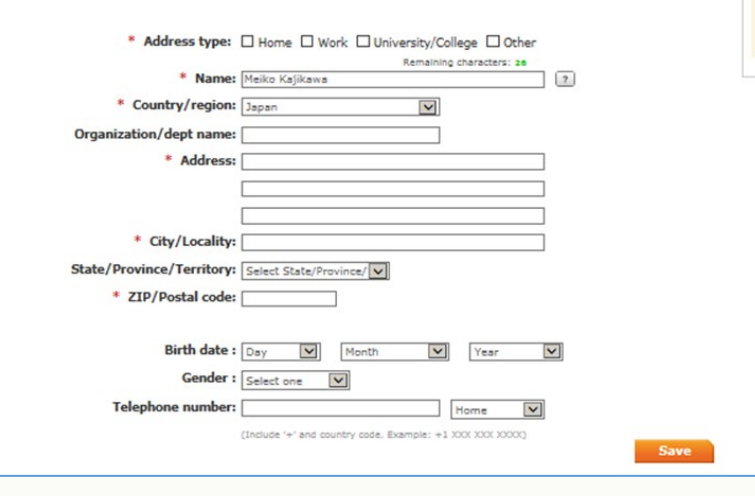

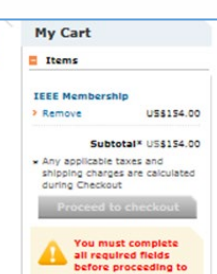

checkout. ь Which sections are incomplete? Contact and profile information **Deplessional and** education information > Additional Information Contact and profile information

### ご住所などを入力します

※ Birth date は入力必須項目ではありませんが、 [Life Member](https://www.ieee.org/communities/life-members/index.html) グレード昇格に必要な情報(年齢)で すので入力しておくことをお勧めいたします。

Save をクリック

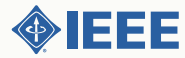

## アカウントにご自身の情報を入力します:*Professional Information*等

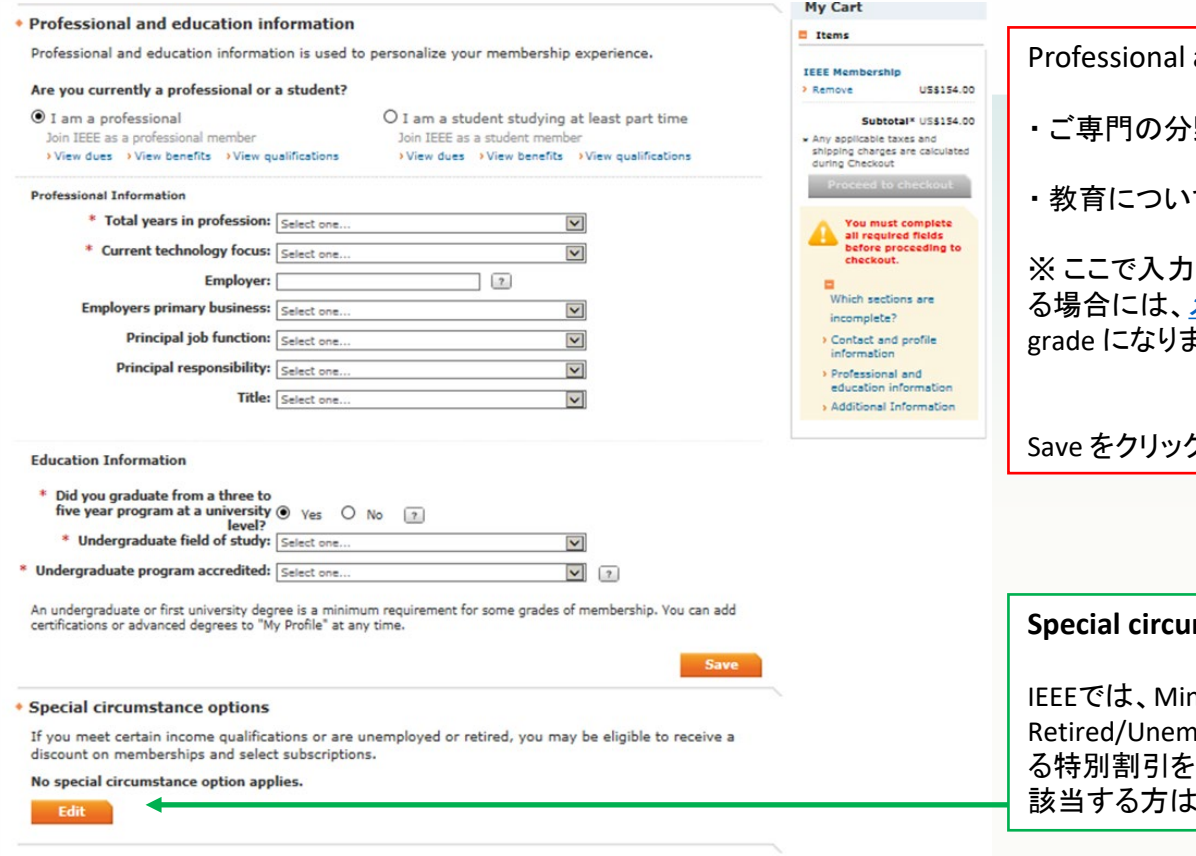

and education information ・野を選択 ての情報を入力。 Iした情報がIEEE の定める専門分野外であ メンバーグレードは Associate member ます。

Save をクリック

### **Special continues**

himum income/ ployed の方に年会費が半額にな る特別割引をご用意しております。 Edit で選択し、Save してください。

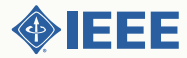

### *Society*メンバーシップや購読を追加したい場合

#### Do you want to add any memberships or subscriptions?  $E$  Items Choose a society, council, or special interest group below to view related memberships and subscriptions. **IEEE Members** These offerings are available at significant discount, and increase the relevance and value of your > Remove membership. (You may add memberships or subscriptions at any time.) **Internet Techr Community, IE** All memberships and subscriptions **Featured selections** > Remove 今回のIEEEメンバーシップ申込みにあたり、 > IFFF Membership > Electromagnetic Compatibility Signal Processing Entrepreneurs **Community, IE** <sup>></sup> IEEE Consultants Network > Electron Devices Society on Social Implications of > Remove Technology Society メンバーシップや購読タイトル等を追加し <sup>></sup> IEEE Consultants Premium <sup>></sup> Engineering in Medicine and **Biology** Solid-State Circuits **Entrepreneurs**  $\rightarrow$  STGHT たい場合には、こちらで選択します。 **Community, IE** <sup>></sup> Geoscience and Remote Sensing > Systems, Man, and Cybernetics > Standards Association > Remove > Industrial Electronics Technology and Engineering Young Professionals 各アイテムのページが開きますのでそこでカート Management Subt > Industry Applications > Women in Engineering \* Any applicable <sup>></sup> Ultrasonics, Ferroelectrics, and に追加します。 <sup>></sup> Information Theory shipping charg **Frequency Control Societies** during Checko > Instrumentation and Yehicular Technology Restore original Measurement > Aerospace and Electronic Systems Intelligent Transportation Systems > Antennas and Propagation Councils **Proceed** > Magnetics > Broadcast Technology > Biometrics Microwave Theory and Techniques Circuits and Systems > Electronic Design Automation > Nuclear and Plasma Sciences > Communications > Nanotechnology <sup>></sup> Oceanic Engineering > Components, Packaging, and > RFID **Manufacturing Technology** > Photonics > Sensors > Computational Intelligence Power Electronics > Superconductivity > Computer Power and Energy > Systems > Consumer Electronics Product Safety Engineering > Control Systems > Professional Communication **Technical Communities** > Dielectrics and Electrical > Reliability > Browse technical communities Insulation Robotics and Automation > Education **New Products** > Browse new products Go. **Search catalog** > Browse the memberships and subscriptions catalog

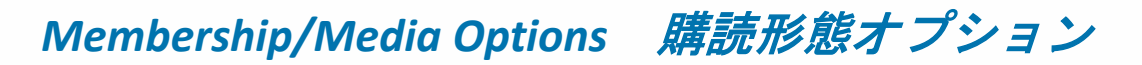

### ◆ Membership/Media Options

Your selected memberships are listed below. Each IEEE membership includes a set of subscriptions. You can update/change your subscription preferences.

### **IEEE Membership: US\$179.00**

Includes subscription to IEEE Spectrum, The Institute, electronic access to IEEE Potentials via IEEE Xplore, access to the IEEE Job Site, memberNet, exclusive IEEE.tv programming, GoogleApps@IEEE, and many more benefits.

IEEEメンバーシップには

雑誌Spectrum と Potentials が含まれております。 <購読形態>Print/ Electronic / Digital を

こちらのEdit で選択できます。

※ Digital を選んだ場合オプション料金が発生いたし

をクリックしてください。

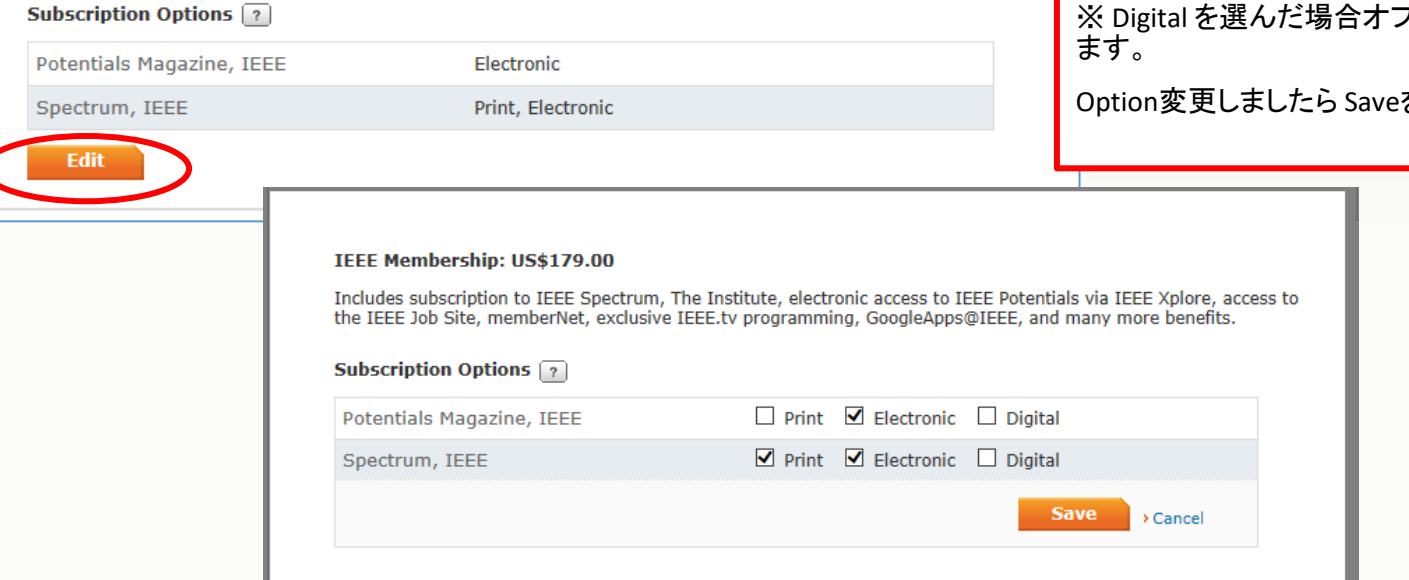

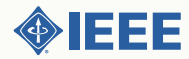

## *Additional Information* を入力

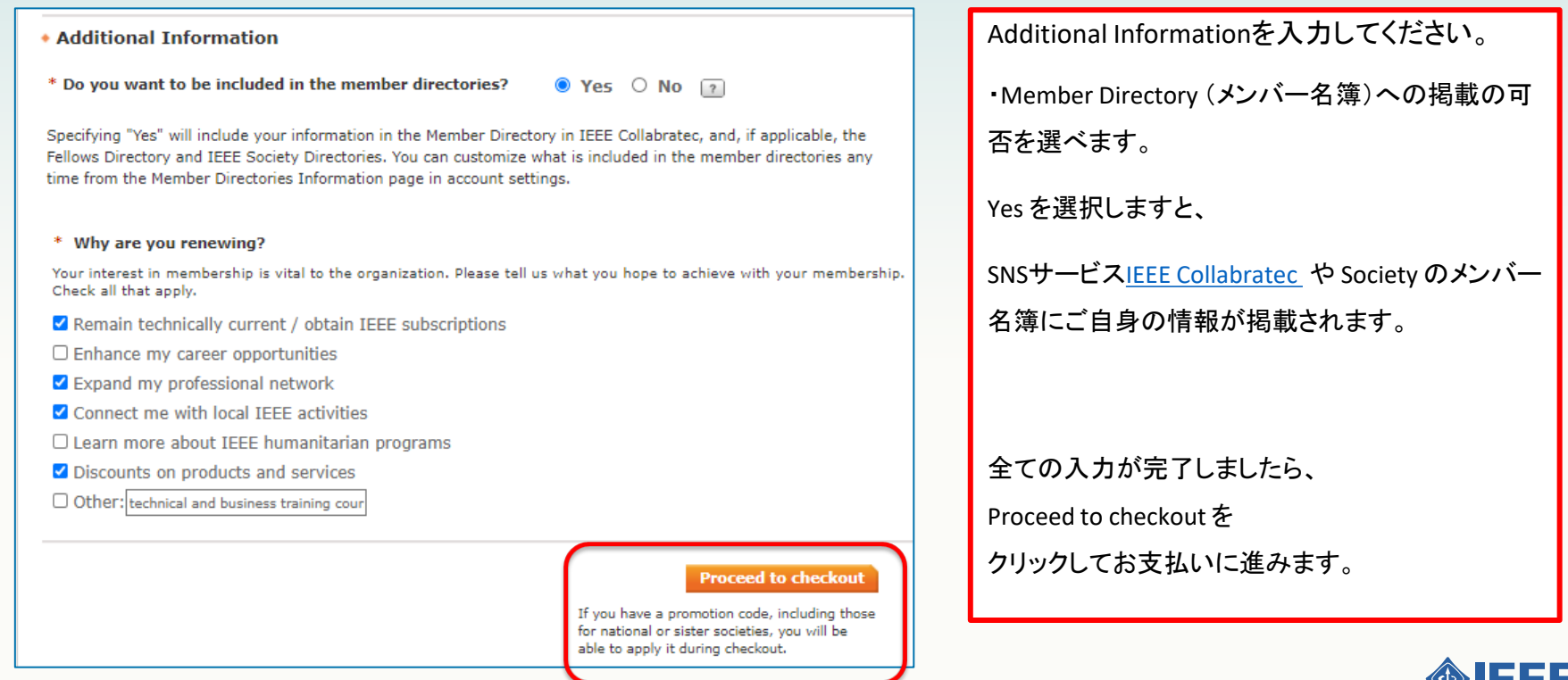

チェックアウト(お支払い)のページ

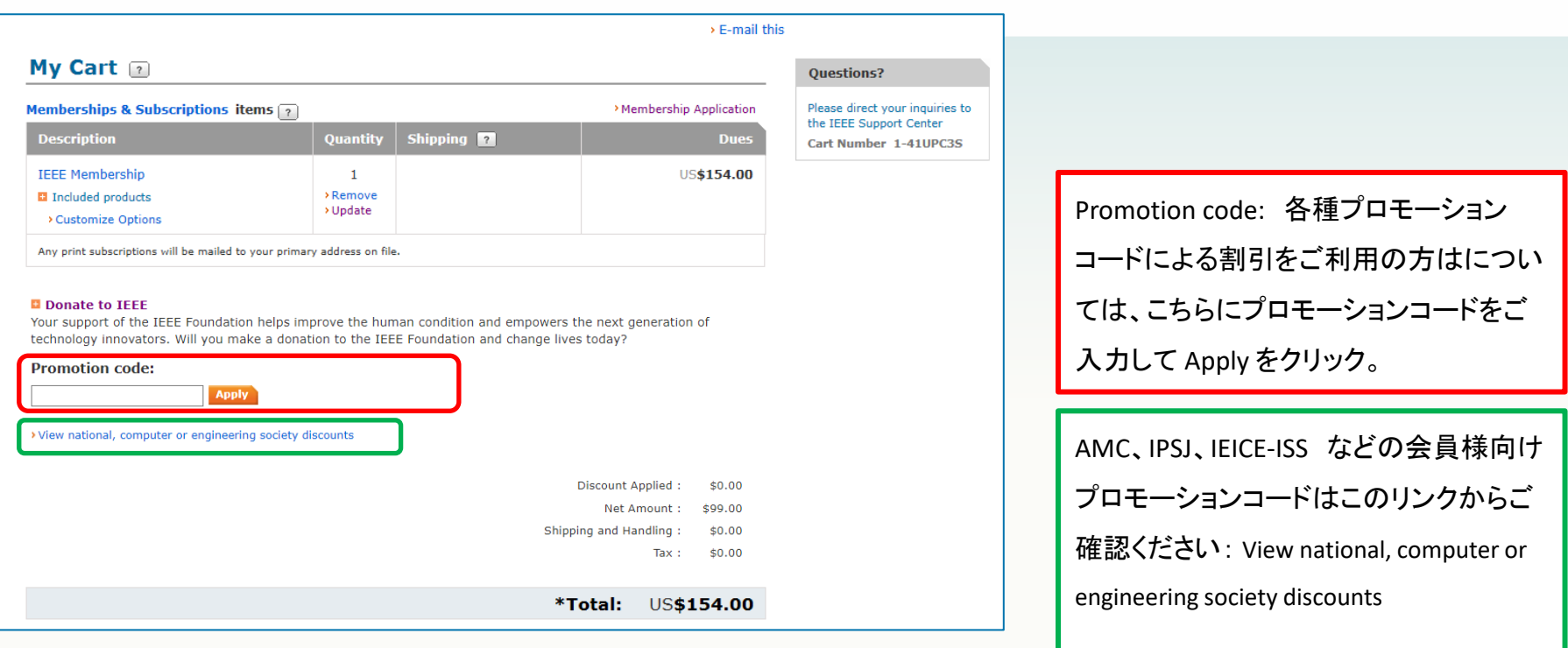

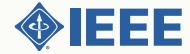

お支払い方法:クレジットカードでオンライン決済

推奨ブラウザ : Microsoft Edge, Mozilla Firefox, Safari, Google Chrome

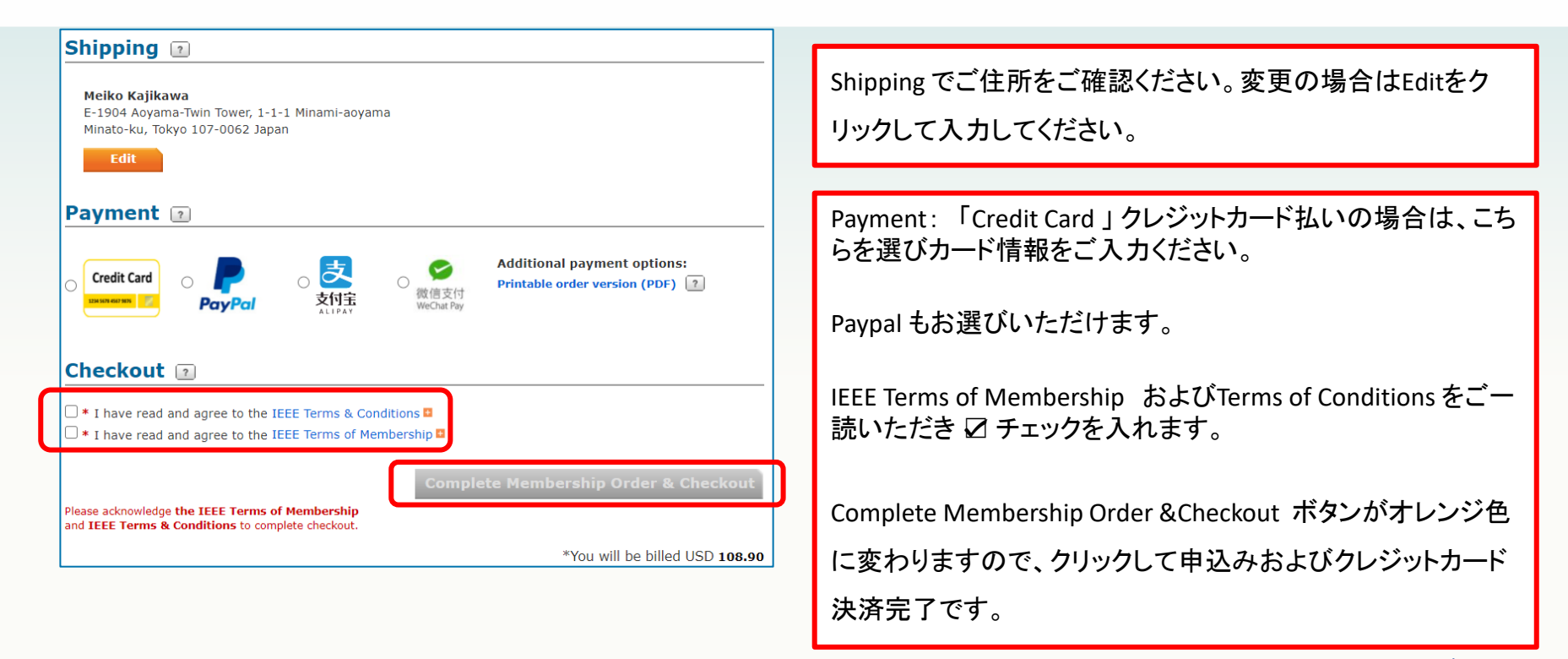

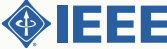

### お支払い方法:円建て請求書の発行を依頼する

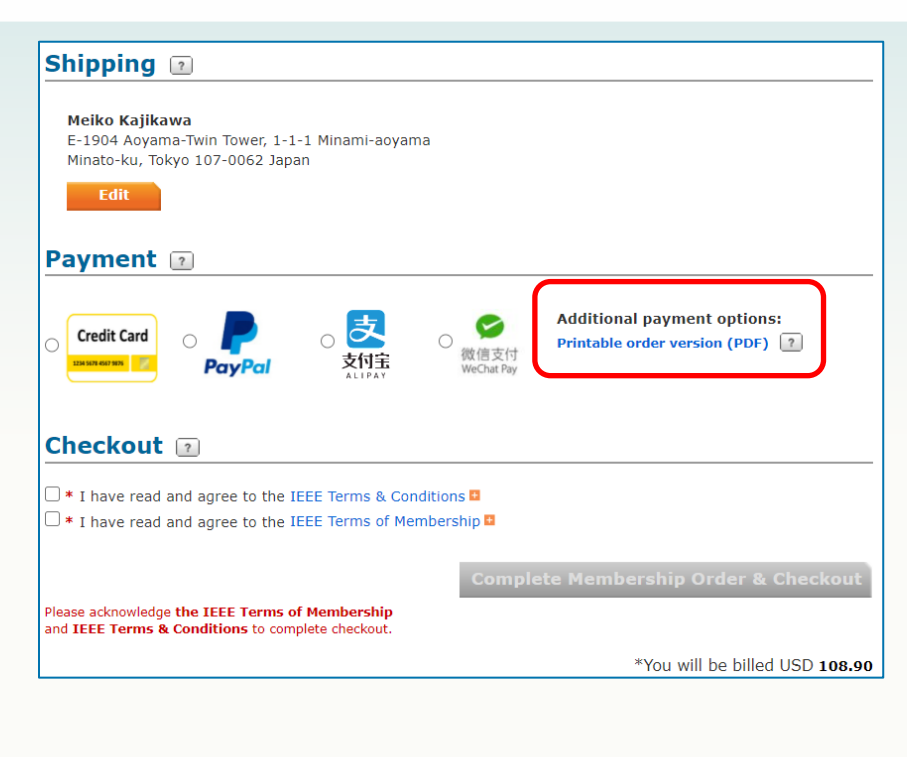

Shipping でご住所をご確認ください。変更の場合はEditをク リックして入力してください。

IEEEジャパン・オフィスに円建て請求書発行をご依頼の場合

にはPrintable order version (PDF) をクリックし、

IEEE CHECKOUT (入会申込書)をPDF (2ページ)で入手します。 <次ページでサンプル参照>

そのPDFをIEEEジャパン・オフィス [ieee-japan@ieee.org](mailto:ieee-japan@ieee.org) に メール添付でお送りください。

\* 請求書は PDF でお送りします。

\* 請求書お宛名や請求書原本の郵送などご希望があればご 指示ください。

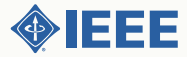

### *IEEE CHECKOUT* の*PDF*サンプル

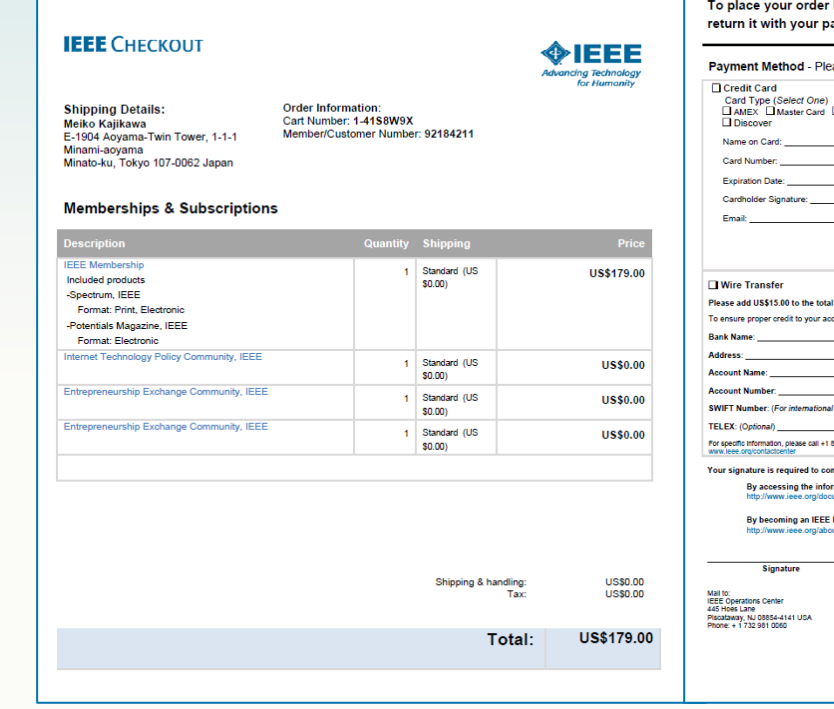

To place your order by postal mail or fax, please complete the following form and return it with your payment to the IEEE at the address indicated below.

#### Payment Method - Please select a method below:

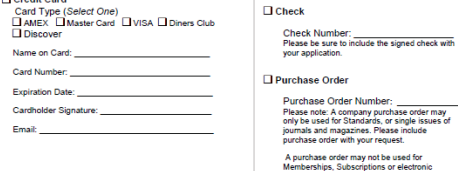

Please add US\$15.00 to the total amount of payment to cover bank fees.

To ensure proper credit to your account, always reference your member/customer number, your name and the cart number listed above.

Deadunke

SWIFT Number: (For international wire transfers only)

For specific information, please call +1 800 678 4333 (USA and Canada) or + 1 732 981 0060 (Worldwide) or visit IEEE Contact Center at

Your signature is required to complete this purchase and to acknowledge the following:

By accessing the information products from IEEE, you agree to the terms located at: http://www.ieee.org/documents/electronic\_terms.pdf

By becoming an IEEE Member, you agree to the terms located at: http://www.ieee.org/about/corporate/governance/

FAX to:<br>+1732 981 0225

Tax Information:<br>Tax IDs for the Institute of Electrical & Electronics Tat lue for the mailline of because a because<br>Engineers, Inc.:<br>U.S. Taxpayer D.W. 13-1656633,<br>Canadian Business #: 1221648095 T00001,<br>Quebec Sales Tax #: 1221648095 T00001,<br>Spannes JOT Registration Number.<br>Japanese JOT Reg Japanese JCT Registration Number: 00056<br>EU Special scheme (digital goods only)<br>VAT rate is the EU member country standard rate where the consumer is resident.<br>VAT Registration #: EU626000081

 $Date$ 

### このようなPDFが開きます。

### これをダウンロードしましたら、その まま画面を閉じてください。

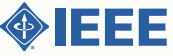